# Leitfaden

# zur

# Erstellung wissenschaftlicher Arbeiten im

# Studiengang Wirtschaftspsychologie

Aalen, 27.04.2022

Version 1.0

Pfad: Y:\Wirtschaftswissenschaften\Gesundheitsmanagement\Verwaltung\_Studiengang\Leitfaden, Richtlinien

# Inhaltsverzeichnis

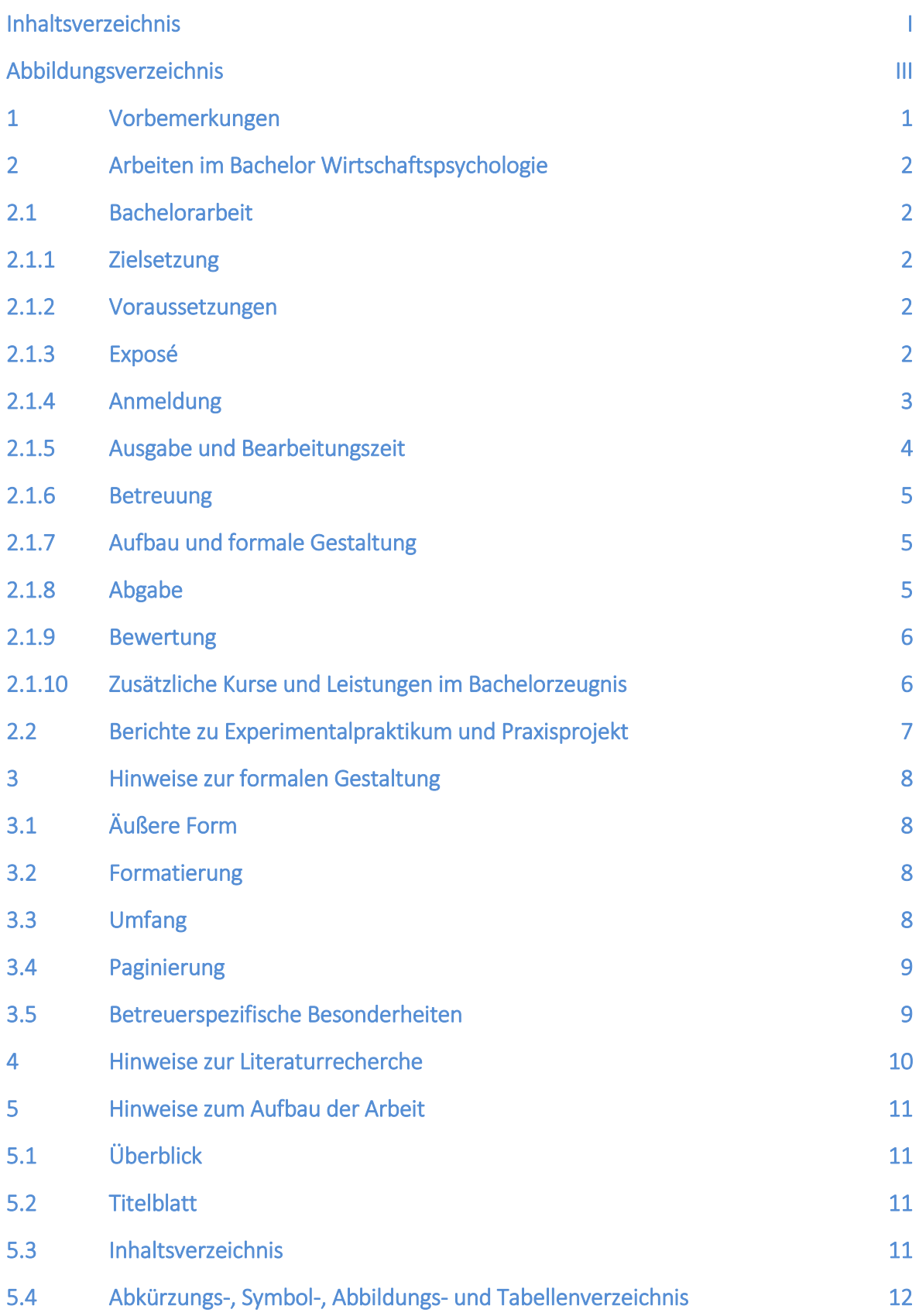

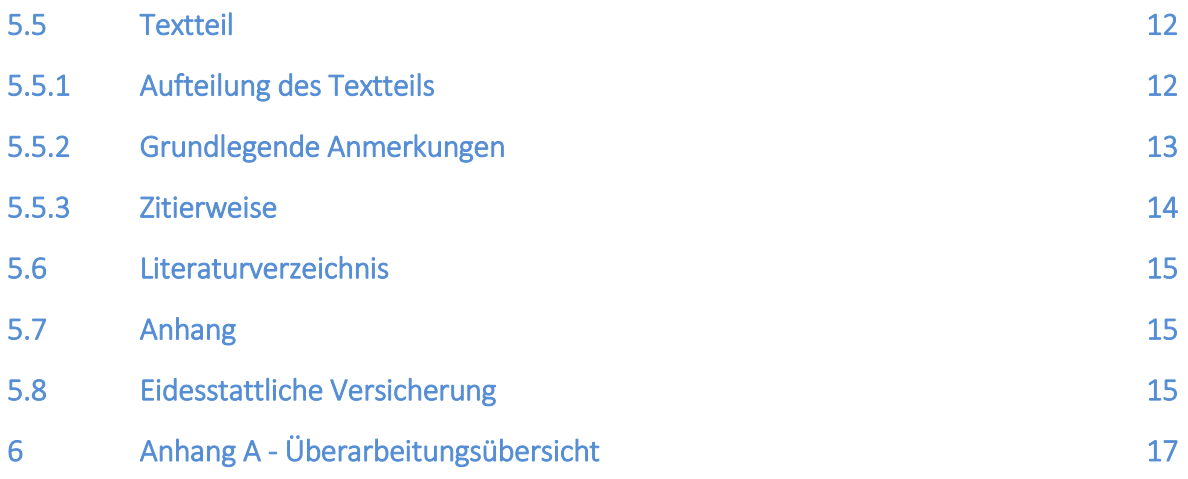

# Abbildungsverzeichnis

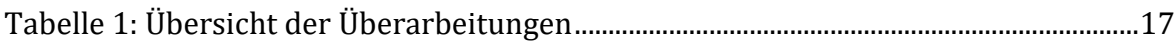

# 1 Vorbemerkungen

Studierende des Studiengangs Wirtschaftspsychologie fertigen während des Studiums wissenschaftliche Arbeiten an. Dies setzt voraus, dass sie grundlegende Regeln zur Erstellung wissenschaftlicher Arbeiten kennen und eigenständig umsetzen können. Der vorliegende Leitfaden stellt deshalb zentrale Regeln hierzu vor. Die Lektüre soll sie befähigen, innerhalb einer vorgegebenen Frist erfolgreich eine Aufgabenstellung aus einem wirtschaftspsychologischen Wissensgebiet zu bearbeiten.

Die folgenden Ausführungen beziehen sich auf die Anfertigung von sämtlichen schriftlichen Ausarbeitungen im Studiengang Wirtschaftspsychologie der Hochschule Aalen. Insbesondere die Angaben zu den formalen Anforderungen stellen wichtige Voraussetzungen für gelungene wissenschaftliche Arbeiten dar und sind daher verbindlich. Da wissenschaftliches Arbeiten themenspezifische Fragen mit sich bringt, empfehlen wir in jedem Fall nach dem Lesen dieses Leitfadens die weitere Vorgehensweise mit den Betreuungspersonen der Arbeit abzustimmen.

## 2 Arbeiten im Bachelor Wirtschaftspsychologie

#### 2.1 Bachelorarbeit

#### 2.1.1 Zielsetzung

Mit der Bachelorarbeit zeigen die Studierenden, dass sie innerhalb einer vorgegebenen Zeit eine fachspezifische Aufgabe selbstständig und unter Anwendung wissenschaftlicher Methoden lösen können. Die Bachelorarbeit ist eine Prüfungsleistung. Die Bachelorarbeit soll auch belegen, dass die Studierenden in der Lage sind, durch die Entwicklung eigener innovativer Ideen sowie konzeptioneller Ansätze vorgegebene Probleme zu lösen.

#### 2.1.2 Voraussetzungen

Die Anfertigung der Bachelorarbeit ist frühestens nach Abschluss des sechsten Semesters möglich. Mit der Bearbeitung kann erst dann begonnen werden, wenn alle vorgesehenen Prüfungsleistungen der ersten fünf Semester sowie das praktische Studiensemester erfolgreich abgeschlossen wurden. In der Regel ist das im siebten Semester der Fall.

Das abgeleistete Studium Generale ist Voraussetzung für die Anmeldung der Bachelorarbeit.

#### 2.1.3 Exposé

Erstellen Sie vor der Anmeldung der Bachelorarbeit ein *Exposé*. Klären Sie bereits *vor der Abgabe* des Exposés die grundsätzliche thematische Ausrichtung sowie die methodische Herangehensweise in einem *persönlichen Gespräch* mit der betreuenden Person. Der im Exposé skizzierte Zeitplan soll gewährleisten, dass die geplante Arbeit entsprechend der vorgesehenen Zeit realisiert werden kann.

Nehmen Sie frühzeitig Kontakt zu der von Ihnen gewünschten Betreuungsperson auf und besprechen Sie mit ihr, welches Thema bearbeitet werden soll (i. d. R. spätestens drei Monate vor der Anmeldung Ihrer Arbeit).

Das Exposé soll rechtzeitig vor der geplanten Anmeldung der Arbeit per E-Mail bei der Betreuungsperson eingehen, bei Anmeldung zum 01.10. bis Mitte Juli, bei Anmeldung zum 01.12. bis Mitte Oktober, bei Anmeldung zum 01.04. bis Mitte Februar, es sei denn, Sie haben mit der betreuenden Person einen anderen Termin vereinbart. Bitte benennen Sie die Datei unter Angabe des Datums und Ihres Nachnamens nach diesem Muster: 20210715\_Musterfrau\_Expose.

Beispielhafter Aufbau des Exposés:

1. Vorschlag für das Thema (Arbeitstitel) der Arbeit

- 2. Kurze Zusammenfassung des theoretischen Hintergrunds und des Stands der Forschung mit daraus abgeleitetem Bedarf für die Beschäftigung mit dem Thema (Motivation bzw. Forschungslücke)
- 3. Fragestellung(en), die in der Arbeit bearbeitet werden soll(en), aus Sicht der wissenschaftlichen Theorie und der betrieblichen Praxis und Hypothesen
- 4. Geplantes methodisches Vorgehen zur Bearbeitung
	- a. Untersuchungsplan, Design der Studie
	- b. Beschreibung der eingesetzten Materialien und Instrumente
	- c. Untersuchungsablauf und Stichprobenrekrutierung
	- d. Geplante Datenauswertung
- 5. Ggf. weitere Aspekte: Datenschutz, ethische Aspekte, besonderer organisatorischer Aufwand, finanzieller Aufwand, etc.
- 6. Verzeichnis der bereits recherchierten Literatur
- 7. Anhang: Zeitplan in Arbeitswochen, tabellarisch

Die oben genannten Punkte zwei bis fünf sollen in ganzen Sätzen ausformuliert werden. Das Exposé soll einen *Umfang* von ca. 1.000 bis 1.500 Wörter haben (exklusive der Punkte sechs und sieben).

Sie erhalten ein *Feedback*. Die Zustimmung zum Exposé ist die *Voraussetzung für die Anmeldung* der Bachelorarbeit, damit bestätigt die betreuende Person die thematische Ausrichtung und die Durchführbarkeit der Studie.

Grundsätzlich sollte Ihre Arbeit nach dem Feedback zum Exposé *eigenständig* von Ihnen geplant und verfasst werden. Abstimmungen mit der Betreuungsperson sind jedoch an bestimmten Punkten sinnvoll (z.B. bei empirischen Arbeiten vor dem Start der Datenerhebung). Außerdem sollten Sie sich bei größeren Planänderungen oder bei komplexen methodischen Fragen (z.B. Auswertungsmethoden schließender Statistik) noch einmal an Ihre Betreuungsperson wenden. Bitte formulieren Sie in diesem Fall eigene Vorschläge bzw. konkrete Fragen. Weitere Fragen können im Modul Wirtschaftspsychologische Forschung geklärt werden.

#### 2.1.4 Anmeldung

Soweit Betreuung und Thema geklärt sind, ist die Bachelorarbeit anzumelden. Die Anmeldung erfolgt über ein digitales Formular, das Sie auf der Homepage des Studienganges finden (Download und Links/Bachelorarbeit/Formblatt Anmeldung Bachelorarbeit).

Speichern Sie das digital vollständig ausgefüllte und digital unterschriebene Formular über die Funktion "Speichern unter" (nicht über die Funktion "Drucken", da sonst wichtige Felder des Dokuments verloren gehen). Benennen Sie die Datei wie folgt: Nachname\_Matrikelnummer\_BAAnmeldung.pdf (Platzhalter durch Ihren Namen und Ihre Matrikelnummer ersetzen).

Schicken Sie das Dokument per E-Mail mit dem Betreff "Anmeldung Bachelorarbeit" an das Studienbereichssekretariat [\(WIP.Sekretariat@hs-aalen.de\)](mailto:GM.Sekretariat@hs-aalen.de), Setzen Sie Ihre Betreuungsperson in Kopie (setzen Sie "cc"). Im Rahmen der Anmeldung werden die formalen Voraussetzungen (siehe 3.1.2) für die Bachelorarbeit überprüft.

Da die Vorprüfung durch den Prüfungsausschuss Zeit erfordert, muss die Bachelorarbeit rechtzeitig angemeldet werden, d. h. der Antrag muss mindestens 10 Werktage vor dem gewünschten Ausgabetermin im Studienbereichssekretariat vorliegen. Im Fall einer Bachelorarbeit, die im Rahmen einer Praxispartnerschaft angefertigt wird, sind bei der Anmeldung im Studienbereichssekretariat die Adresse und die Ansprechperson des Unternehmens bzw. der Institution anzugeben.

#### 2.1.5 Ausgabe und Bearbeitungszeit

Liegen die formalen Voraussetzungen für das Anfertigen der Bachelorarbeit vor, gibt der Prüfungsausschuss Ihre Bachelorarbeit aus. Mit der Ausgabe der Bachelorarbeit sind Sie zur Prüfungsleistung Bachelorarbeit zugelassen. Mit der Zulassung zur bzw. der Ausgabe der Bachelorarbeit läuft die Bearbeitungsfrist für die Bachelorarbeit.

Die Zulassung zur Bachelorarbeit erfolgt grundsätzlich endgültig. Jedoch liegt Ihnen möglicherweise bei Antrag auf Zulassung zur Bachelorarbeit noch nicht die Bescheinigung über das erfolgreiche Ableisten des Praxissemesters vor. In diesem Fall lässt Sie der Prüfungsausschuss unter dem Vorbehalt zur Bachelorarbeit zu, dass Sie bis zwei Wochen nach Vorlesungsbeginn des jeweiligen Semesters den notwendigen Nachweis über die praktische Studienzeit im Studienbereichssekretariat nachreichen. Unterbleibt der Nachweis, entfällt die Zulassung zur Bachelorarbeit rückwirkend.

Im Studiengang Wirtschaftspsychologie werden Bachelorarbeiten zum folgenden Zeitpunkt ausgegeben:

- 01. Oktober (Regelausgabetermin im Wintersemester)
- 01. Dezember (zweiter Ausgabetermin im Wintersemester)
- 01. April (Regelausgabetermin im Sommersemester)

Achtung: Die Anmeldung der Bachelorarbeit muss daher spätestens bis zum 20. September bzw. 20. November (Wintersemester), und zum 20. März (Sommersemester) erfolgen.

Die Bearbeitungsfrist beträgt ab Ausgabe vier Monate. In Ausnahmefällen kann eine Verlängerung der Bearbeitungsfrist über die Betreuungsperson beim Prüfungsausschuss beantragt werden; die maximale Fristverlängerung beträgt zwei Monate; einen schriftlichen Antrag müssen Sie selbst stellen (Downloads und Links/Bachelorarbeit/Antrag auf Verlängerung Bachelorarbeit). Dieser muss mit ausreichender Frist (in der Regel drei Wochen) vor Ablauf der viermonatigen Bearbeitungszeit beim Prüfungsausschuss eingehen. Der Prüfungsausschuss darf im Grundsatz und aus Gründen der Gleichbehandlung aller Studierenden eine Fristverlängerung nur genehmigen, wenn Sie die Verzögerung nicht zu vertreten haben.

Zu den anerkannten Gründen für eine unverschuldete Verzögerung gehört vor allem eine Erkrankung. Berücksichtigungsfähig sind allerdings nur längere und schwerwiegendere Erkrankungen. Kurzerkrankungen (wenige Tage) und Bagatellerkrankungen (z. B. Schnupfen, Heiserkeit) rechtfertigen keine Fristverlängerung. Die Erkrankung ist nachzuweisen (z. B. durch ärztliches Attest). Erkrankungen von Angehörigen sind grundsätzlich nicht berücksichtigungsfähig (Ausnahme: längerfristige Erkrankung des eigenen Kindes). Gründe wie Umzüge, Trennung von Partner oder Partnerin, Annahme eines Nebenjobs etc. sind in der Regel ebenfalls nicht berücksichtigungsfähig. Nicht genannte Gründe bedürfen der Einzelfallentscheidung.

#### 2.1.6 Betreuung

Die Betreuungsperson ist Ansprechperson für alle Fragen der Bachelorarbeit; sie fungiert gleichfalls als Erstgutachterin / Erstgutachter. Die Bachelorarbeit kann in Absprache mit der/dem Vorsitzenden des Prüfungsausschusses auch von einer Person betreut werden, die in der beruflichen Praxis und Ausbildung erfahren ist und selbst mindestens einen Masterabschluss in Psychologie oder Wirtschaftspsychologie oder eine gleichwertige Qualifikation besitzt.

Wird im Rahmen einer Bachelorarbeit eine von einem Unternehmen vorgeschlagene, konkrete Themenstellung bearbeitet, ist vom Unternehmen eine verantwortliche Ansprechperson zu benennen. Sie steht Ihnen bei der Bearbeitung und der Erstgutachterin/dem Erstgutachter bei der Bewertung für Rückfragen zur Verfügung. Dieser Punkt ist vor der Ausgabe der Bachelorarbeit durch Sie zu klären. Der Charakter einer Prüfungsleistung schließt eine zu enge Kooperation zwischen Ihnen mit Ihrer Ansprechperson im Unternehmen aus. Ihnen sind folgende Interaktionen mit der Ansprechperson aus dem Unternehmen erlaubt:

- Eingrenzung und Abstimmung der Thematik
- ein- bis zweimalige Gliederungsbesprechung
- Rückfragen bei kritischen Fragestellungen, die Sie nach intensivem Studium sämtlicher zur Verfügung stehender Literatur nicht beantworten können.

#### 2.1.7 Aufbau und formale Gestaltung

Beachten Sie die allgemeinen Hinweise zur formalen Gestaltung (siehe 5) und zum Aufbau der Arbeit (siehe 6) aus diesem Leitfaden. Darüber hinaus gelten die Vereinbarungen, die Sie mit Ihrer Betreuungsperson treffen.

#### 2.1.8 Abgabe

Die Bachelorarbeit ist mit Ablauf der Bearbeitungszeit in zweifacher Ausfertigung (inklusive Exmatrikulationsantrag & Studierendenausweis) im Studierenden Service

Center abzugeben, bis spätestens 12:00 Uhr des auf den letzten Bearbeitungstages folgenden Arbeitstages.

Wenn Sie die Bachelorarbeit postalisch einreichen möchten, senden Sie diese bitte an folgende Postadresse:

Hochschule Aalen **Studierenden Service Center** Beethovenstraße 1 73430 Aalen

Der Betreuungsperson an der Hochschule und im Fall einer Praxispartnerschaft der dortigen Ansprechperson sind zudem die Druckfassung der Arbeit im Format PDF und Word per E-Mail zuzusenden, sowie der Datensatz, die zur Auswertung verwendete Syntax (z.B. jamovi-Datei) bzw. die Codierung qualitativer Daten in MAXQDA und ein Dokument zur Dokumentation möglicher Änderungen am Datensatz. Alternativ können diese Dateien in Absprach mit der Betreuungsperson über einen persönlichen Bereich auf Canvas eingereicht werden (es sei denn ein separater Datenträger ist von der Betreuungsperson gewünscht). Die fristgerechte Abgabe wird im Studierenden Service Center vermerkt.

#### 2.1.9 Bewertung

Die Prüfungsleistung Bachelorarbeit wird von zwei Gutachterinnen/Gutachtern bewertet, wobei diese unabhängig voneinander agieren. Eine Zweitgutachterin / ein Zweitgutachter kann im Zweifel vom Prüfungsausschuss bestimmt werden. Die Endnote der Prüfungsleistung ist das arithmetische Mittel der Einzelnoten der beiden Begutachtenden. Die Note wird auf die erste Nachkommastelle abgerundet. Die Bachelorarbeit kann bei einer Bewertung, die schlechter als "ausreichend" (4,0) ist, einmal wiederholt werden. Näheres regelt die jeweils gültige Studien- und Prüfungsordnung. Eine zweite Wiederholung ist ausgeschlossen.[1](#page-9-0)

#### 2.1.10 Zusätzliche Kurse und Leistungen im Bachelorzeugnis

Sollten Sie im Rahmen Ihres Studiums Zusatzfächer belegt haben (z.B. Sprachkurse, zweite Vertiefung) und diese auf Ihrem Bachelorzeugnis aufgeführt werden , schicken Sie spätestens eine Woche nach Abgabe der Bachelorarbeit eine E-Mail an das Sekretariat mit Ihrem Namen und Matrikelnummer, Nummer des Prüfungsfaches, Name des Prüfungsfaches und der erreichten Note.

Sollten Sie während Ihres Studiums Mitglied in Gremien, der Fachschaft, dem Senat, der ASTA/USTA oder Semestersprecherin/Semestersprecher gewesen sein und dies in Ihrem Diploma Supplement aufgeführt haben möchten, schicken Sie eine E-Mail an das

<span id="page-9-0"></span> <sup>1</sup> Im Bachelor-Studiengang Wirtschaftspsychologie entfällt die Präsentation der Ergebnisse der Bachelorarbeit in einem Kolloquium.

Sekretariat bis spätestens eine Woche nach Abgabe der Bachelorarbeit mit Name und Matrikelnummer, um welche Tätigkeit es sich handelt und in welchem Semester Sie tätig waren.

Sollten Sie während Ihres Studiums ein Studiensemester im Ausland absolviert haben und dies in Ihrem Diploma Supplement aufgeführt haben möchten, schicken Sie bis spätestens eine Woche nach Abgabe der Bachelorarbeit eine E-Mail an das Sekretariat mit Namen, Matrikelnummer, Studienort und Studienland, sowie dem Semester des Auslandsaufenthalts (z.B. WiSe21/22").

#### 2.2 Berichte zu Experimentalpraktikum und Praxisprojekt

Die Grundlagen zur Anfertigung von Projektberichten werden im Studium (z.B. Wissenschaftliches Arbeiten) gelehrt; die vermittelten Inhalte sind anzuwenden. Des Weiteren beachten Sie die Hinweise zur formalen Gestaltung (siehe 3) und zum Aufbau der Arbeit (siehe 4) aus diesem Leitfaden.

Für den Bericht zum Experimentalpraktikum ist die Erstellung von Tabellen und Grafiken sowie die Angaben von Ergebnissen statistischer Auswertungen gemäß den Richtlinien der American Psychological Association (APA, derzeit 7. Auflage [https://apastyle.apa.org/\)](https://apastyle.apa.org/) besonders zu beachten. Die betreffenden Richtlinien werden in der Lehrveranstaltung zum Modul erläutert.

In der Regel reichen Sie Ihre Berichte als PDF-Datei per E-Mail und/oder über Canvas bei der/dem Lehrenden ein, es sei denn, die/der Lehrende macht andere Vorgaben.

## 3 Hinweise zur formalen Gestaltung

#### 3.1 Äußere Form

Jede Arbeit ist auf weißem Papier (Format DIN A4) zu erstellen und in gebundener (Hard- oder Softcover, nicht in gehefteter) Form abzugeben. Die Blätter sind einseitig zu beschreiben. Berichte zu Experimentalpraktikum und Praxisprojekt sind i.d.R. nur elektronisch als PDF-Datei einzureichen.

#### 3.2 Formatierung

Folgende Vorgaben werden vom Studienbereich verbindlich vorgegeben:

- Als Schrift verwenden Sie in Word Cambria; im Haupttext auf 12 Punkte und in Fußnoten auf 10 Punkte eingestellt. Überschriften, Legenden und Beschriftungen von Tabellen/Abbildungen werden in der Schrift Calibri formatiert.
- Der Zeilenabstand wird auf 1,15 Zeilen im Text und eine Zeile in den Fußnoten eingestellt.
- Absätze werden durch eine ganze Leerzeile getrennt. Achten Sie auf einheitliche Abstände zwischen den Absätzen Ihrer Arbeit. Empfohlen wird ein Abstand von 12 Punkten.
- Text, Verzeichnisse und Fußnoten sind einheitlich linksbündig oder im Blocksatz zu gestalten. Aktivieren Sie unbedingt die automatische Silbentrennung!
- Folgende Ränder sind einzustellen: oben 2,5 cm, unten 2,5 cm, links 3,0 cm (Raum für Bindung) und rechts 2,5 cm (Raum für Korrekturen).

#### 3.3 Umfang

Bei der Ermittlung des Umfangs ist nur der klassische Text relevant. Titelblatt, Verzeichnisse, Anhang und eidesstattliche Versicherung werden nicht mitgezählt. Folgende Umfänge sind vorgegeben:

- Bachelorarbeiten umfassen ca. 80.000 Zeichen
- Der Projektbericht als Bestandteil der Praxisprojektarbeit umfasst ca. 40.000 Zeichen
- Der Bericht als Bestandteil des Experimentalpraktikums umfasst ca. 35.000 Zeichen

Die Zeichenangaben verstehen sich inklusive Leerzeichen, exklusive Textfelder, Fußund Endnoten. Abweichungen von 20% sind akzeptabel. Größere Abweichungen sind mit der Betreuungsperson abzustimmen.

#### 3.4 Paginierung

Die Paginierung beginnt römisch mit "I" auf der ersten Seite des Inhaltsverzeichnisses und endet römisch auf der Seite vor dem eigentlichen Text. Das Titelblatt verbleibt ohne Seitenzahl. Mit Beginn des Textes (ab der Einleitung) erfolgt dann – beginnend mit der Seite "1" – die Paginierung mit arabischen Zahlen bis zur letzten Seite der gesamten Arbeit. Somit wird auch das Literaturverzeichnis mit arabischen Seitenzahlen versehen. Die Eidesstaatliche Versicherung und ein eventueller Sperrvermerk erhalten keine Seitenzahlen.

#### 3.5 Betreuerspezifische Besonderheiten

Abweichend von den für Sie grundsätzlich verbindlichen Vorgaben dieses Leitfadens kann die einzelne Betreuungsperson noch eigene Ergänzungen oder abweichende Anforderungen an wissenschaftliche Arbeiten stellen. Diese individuellen Abweichungen können formale Vorgaben, den Zitierstil oder andere Punkte betreffen. Sprechen Sie daher zu *Beginn* Ihrer Bearbeitungszeit Ihre Betreuungsperson darauf an, ob und wenn ja inwiefern Sie von diesem Leitfaden abweichen sollen. Bitten Sie in diesem Fall die Betreuungsperson, Ihnen spezifische Anforderungen auszuhändigen.

#### 4 Hinweise zur Literaturrecherche

In Ihrer Abschlussarbeit sollen Sie zeigen, dass Sie die im Studium erlernten Inhalte für die eigenständige Bearbeitung eines Themas nutzen können. In der Regel bedeutet das, dass Sie den Stand der Forschung zu einer Fragestellung darstellen und darauf aufbauend eine eigene Erhebung durchführen oder Maßnahmen entwickeln. Eine gründliche Literaturrecherche ist deshalb eine zentrale Voraussetzung für Ihre Abschlussarbeit.

Führen Sie Recherchen in den Literaturdatenbanken der Bibliothek durch. Verwenden Sie dazu DBIS, wählen Sie z.B. psychologische / wirtschaftspsychologische Datenbanken und dann z.B. PsycArticles (APA), PSYNDEX o.a. Nutzen Sie außerdem Google-Scholar, Semantic Scholar (https://www.semanticscholar.org/), Springerlink (https://link.springer.com/) und die Datenbanken einschlägiger Zeitschriften. Einige dieser Suchmöglichkeiten setzen eine VPN-Verbindung voraus.

Empfehlenswert ist, zu Beginn gezielt nach aktuellen Reviews und Meta-Analysen zu Ihrem Thema zu recherchieren (diese Begriffe können Sie auch in Suchmasken verwenden). Wenn Sie sich auf diese Weise einen Überblick über den Stand der Forschung verschafft haben, können Sie zusätzlich nach speziellen Themen suchen und dazu z.B. auch die in den Reviews und Meta-Analysen angegebene Literatur heranziehen.

Literatur in internationalen wissenschaftlichen Fachzeitschriften (bevorzugt aus peerreviewed Journals) ist in der Regel anderer Literatur vorzuziehen. Sie ist häufig kostenpflichtig, kann jedoch entweder über Fernleihe der Bibliothek oder vergleichsweise günstig angeschafft werden über www.subito-doc.de (Lieferservice für wissenschaftliche Fachartikel). Ebenfalls empfehlenswert sind Bücher ausgewiesener Forscherinnen und Forscher. Nutzen Sie nur hinreichend wissenschaftlich fundierte Publikationen, also (von gut begründeten Ausnahmen abgesehen) z.B. keine Praxisratgeber, Pressemitteilungen, Zeitungsartikel, Sachbücher, wissenschaftsjournalistische Veröffentlichungen oder Lexika.

## 5 Hinweise zum Aufbau der Arbeit

#### 5.1 Überblick

Eine wissenschaftliche Arbeit ist in deutscher (nach Vereinbarung auch in englischer) Sprache abzufassen und umfasst grundsätzlich folgende Bestandteile:

- Sperrvermerk (bei Bedarf)
- Titelblatt
- Inhaltsverzeichnis
- weitere Verzeichnisse (z. B. Abkürzungs-, Symbol-, Abbildungs- und Tabellenverzeichnis – in der genannten Reihenfolge)
- **Textteil**
- Literaturverzeichnis
- Anhang
- Eidesstattliche Versicherung

Jeder Bestandteil und somit auch jedes einzelne Verzeichnis beginnt auf einer neuen Seite. Die oben genannte Reihenfolge der Bestandteile der Arbeit ist einzuhalten.

#### 5.2 Titelblatt

Titelblatt-Vorlagen für wissenschaftliche Arbeiten im Studiengang Wirtschaftspsychologie, mit und ohne Sperrvermerk, finden Sie auf der Homepage des Studiengangs (Downloads und Links/Bachelorarbeit/Titelblatt).

Das Titelblatt sollte u. a. enthalten:

- die Angabe des Namens sowie Abbildung des Logos der Hochschule,
- den Namen der Betreuerin/des Betreuers (jeweils mit akademischen Grad oder Amtsbezeichnung),
- die "Bezeichnung der Arbeit" (z. B. "Bericht zum Experimentalpraktikum", "Semesterarbeit" oder "Bachelorarbeit"),
- das Thema der Arbeit,
- die Semesterangabe (z. B. "Sommersemester 2022" oder Wintersemester 2022/2023"),
- den Bearbeitungszeitraum,
- den Vor- und Zunamen, die konventionelle und elektronische Postadresse, die Telefonnummer und die Matrikelnummer sowie den angestrebten Abschluss des Verfassers.

#### 5.3 Inhaltsverzeichnis

Der Arbeit ist ein Inhaltsverzeichnis voranzustellen. Darin sind neben allen Überschriften der Textabschnitte auch die Verzeichnisse, Anhänge usw. mit den entsprechenden Seitenangaben aufzunehmen. Verwenden Sie in jedem Fall die Möglichkeiten zur automatischen Verzeichniserstellung Ihrer Textverarbeitung. Ein Sperrvermerk ist nicht in das Inhaltsverzeichnis aufzunehmen. Das Inhaltsverzeichnis beginnt mit dem Punkt "Abbildungsverzeichnis" und endet mit dem Punkt "Eidesstattliche Versicherung".

Das Inhaltsverzeichnis einer wissenschaftlichen Arbeit soll aufzeigen, wie die Themenstellung aufgefasst wurde und einen roten Faden als Ergebnis der geistigen Durchdringung des Themas erkennen lassen. Eine hinreichend tiefe Gliederung (max. vier Gliederungsebenen) ist erforderlich. Zur Kennzeichnung der Gliederungspunkte ist die numerische Ordnung zu verwenden. Die Gliederungslogik verlangt, dass jede hierarchische Gliederungsstufe mindestens aus zwei Teilen besteht, d. h. wenn der Punkt 2.1 vorhanden ist, muss der Punkt 2.2 folgen.

#### 5.4 Abkürzungs-, Symbol-, Abbildungs- und Tabellenverzeichnis

Abkürzungs-, Symbol-, Abbildungs- und Tabellenverzeichnis werden mit römischen Seitenzahlen versehen und sind vor dem Textteil einzufügen. Das Abkürzungs-/Symbolverzeichnis enthält alle verwendeten Abkürzungen/Symbole. Abkürzungen aus Bequemlichkeit (z.B. GM für Gesundheitsmanagement, GU für Gesundheitsunternehmen) dürfen nicht verwendet werden. Werden nur Abkürzungen verwendet, die im Duden zu finden sind, können Sie auf das Abkürzungsverzeichnis verzichten. Bei Verwendung von Abkürzungen darüber hinaus ist ein Abkürzungsverzeichnis erforderlich, welches dann alle (auch die im Duden enthaltenen) verwendeten Abkürzungen umfasst. Beachten Sie bei der Verwendung von Abkürzungen die Normen der deutschen Rechtschreibung. Abbildungen und Tabellen sind mit entsprechender Seitenangabe in einem Abbildungs- und/oder Tabellenverzeichnis aufzuführen. Nutzen Sie auch hierfür unbedingt die Automatismen der Textverarbeitungssoftware.

#### 5.5 Textteil

#### 5.5.1 Aufteilung des Textteils

Der Textteil besteht aus den Komponenten Abstract, Einleitung, Hauptteil und Zusammenfassung/Ausblick.

Eine wissenschaftliche Arbeit beginnt mit einem Abstract. Darin werden auf ca. einer halben Seite die Forschungsfrage/Problemstellung, der methodische Ansatz, die Stichprobe, die Ergebnisse und Schlussfolgerungen kurz beschrieben.

Es folgt die Einleitung. Diese hat einen hohen Stellenwert, da sie das Interesse des Lesers für die Thematik wecken soll. Die Einleitung enthält neben einer Hinführung zum Thema sowie der Kurzbeschreibung des konzeptionellen Vorgehens die Problemstellung bzw. Zielsetzung der Arbeit.

Im Hauptteil der Arbeit wird die wissenschaftliche Fragestellung vollständig und eingehend behandelt. Der Hauptteil ist in mehrere Kapitel unterteilt (z.B. bei empirischen Arbeiten i.d.R. Theoretischer Hintergrund, Methode, Ergebnisse, Diskussion). Erforderlich ist hierbei, dass der Bezug zur eingegrenzten Fragestellung kontinuierlich sichtbar wird und bleibt. Ihre Fragestellung sollte leitend für Ihre gesamte Arbeit sein

und sich wie ein roter Faden durch diese ziehen. Das bedeutet auch, dass alle Inhalte Ihrer Arbeit einen Beitrag zur Beantwortung der Fragestellung(en) leisten sollten. Inhalte, für die dies nicht zutrifft, können Sie weglassen. Verzichten Sie deshalb zum Beispiel auf sehr allgemeine Ausführungen und auf Kapitel mit historischen Ausführungen, sofern diese nicht später aufgegriffen werden.

Damit zeigt sich im Hauptteil die eigentliche wissenschaftliche Leistung des Studierenden sowie seine Fähigkeit zur Beschreibung seiner Ergebnisse. Die inhaltlichen Darstellungen sind aussagekräftig und präzise zu beschreiben. Achten Sie auf Transparenz im Methodenteil: Methodisches Vorgehen sollte gut begründbar aus dem theoretischen Hintergrund folgen. Ablauf, Berechnungen und Auswertungen sind in jeder Hinsicht nachvollziehbar darzustellen, so dass die Leserin/der Leser in der Lage ist, sie auf Richtigkeit zu überprüfen. Wenn es sich bei Ihrer Arbeit um eine reine Literaturarbeit oder die Entwicklung einer betrieblichen Maßnahme handelt, sollten Sie etwaige Abweichungen von der hier beschriebenen Gliederung des Hauptteils mit Ihrer Betreuerin/Ihrem Betreuer individuell abstimmen.

Achten Sie auf kritische Distanz zu den Inhalten aus der Literatur. Alle Aussagen sollten durch Argumente und ggf. Studien belegt werden und mit Quellenangaben versehen sein.

Der Textteil der Arbeit wird mit einer Diskussion der erarbeiteten Ergebnisse abgeschlossen; die wichtigen Erkenntnisse sind aufzuführen, ebenso wie (praktische) Implikationen und Limitationen der Arbeit. Daneben sollte in einem Ausblick und/oder Fazit auf weiterführende Fragestellungen oder auf künftige Entwicklungen verwiesen werden.

#### 5.5.2 Grundlegende Anmerkungen

Die gesamte Arbeit wird in Sachform (also unpersönlich) geschrieben (die Ich-Form und die man-Form sind zu vermeiden!). Die Abhandlung wird in eindeutiger, verständlicher und präziser Ausdrucksweise verfasst; Umgangssprache und poetische Redewendungen sind zu unterlassen.

Überschriften im Textteil müssen mit dem Inhaltsverzeichnis sowie den übrigen Verzeichnissen übereinstimmen. Zwischen übergeordneter und unmittelbar nachfolgender, untergeordneter Überschrift steht kein Zwischentext (Beispiel: Zwischen dem Gliederungspunkt 2 und dem Gliederungspunkt 2.1 steht kein Text). Gleichrangige Überschriften sind durch einen Zwischentext zu trennen.

Formatieren Sie Ihren Text lesefreundlich. Tipp- und Rechtschreibfehler sowie Mängel in der Zeichensetzung und im Ausdruck führen – ebenso wie andere formelle Mängel – zu einer Abwertung in der Benotung. Bitte halten Sie sich mit Ihrer Arbeit an die aktuell gültige Rechtschreibung.

Abbildungen und Tabellen dienen der Illustration der Textaussagen. Sie sind mittig in den Textteil aufzunehmen; sie sind fortlaufend zu nummerieren und mit einer aussagekräftigen Bezeichnung zu versehen. In den Anmerkungen der Abbildung oder der Tabelle ist auf die Quelle hinzuweisen, falls sie in Anlehnung an eine veröffentlichte Abbildung oder Tabelle erstellt wurde. Anderenfalls geben Sie "Eigene Darstellung" an. Der Text verweist durch explizite Erwähnung auf jede Abbildung bzw. Tabelle. Größere Tabellen, deren Aufnahme in den Haupttext den Lesefluss stören würde und die lediglich weiterführende Informationen beinhalten, sollten in einen Anhang ausgelagert werden. Bitte beachten Sie bei der Gestaltung von Tabellen und Abbildungen die Richtlinien der American Psychological Association (APA, derzeit 7. Auflage [https://apastyle.apa.org/\)](https://apastyle.apa.org/).

#### 5.5.3 Zitierweise

Beim Anfertigen wissenschaftlicher Arbeiten ist jeder Rückgriff auf fremdes geistiges Eigentum durch die Angabe der betreffenden Quellen zu dokumentieren. Jeder fremde (übernommene) Gedanke ist nachzuweisen (zu zitieren). Jede Quelle ist zum Zwecke der Nachprüfbarkeit in unmissverständlicher Form anzugeben. Hierbei sollte auf die Originalquelle zurückgegriffen werden. Wenn diese nicht zugänglich ist, muss ausnahmsweise aus der Sekundärliteratur zitiert werden.

Art und Weise, wie der Nachweis auf die fremde Quelle geführt wird, nennt man Zitationsstil. Es gibt verschiedene Zitationsstile (je nach wissenschaftlicher Fachrichtung oder wissenschaftlicher Einrichtung), die im Grundsatz alle denselben Zwecken dienen, im Detail aber unterschiedlich sind. Im Studiengang Wirtschaftspsychologie gilt der Zitationsstil der American Psychological Association (APA, derzeit 7. Auflage [https://apastyle.apa.org/\)](https://apastyle.apa.org/). Dies bedeutet, dass Sie in Ihrer Arbeit wie von der APA vorgegeben zitieren, soweit nicht dieser Leitfaden oder die konkreten Vorgaben Ihrer Betreuungsperson davon abweichen. Die Zitier-Richtlinien der APA finden Sie in den entsprechenden Kapiteln des Buchs "Publication Manual of the American Psychological Association ", 7. Aufl. 2019, herausgegeben von der American Psychological Association (APA). Vereinfachte Darstellungen der Zitierregeln der APA finden Sie auch frei zugänglich und kostenlos im Internet, z. B. unter folgendem Link:

[https://owl.purdue.edu/owl/research\\_and\\_citation/apa\\_style/apa\\_format](https://owl.purdue.edu/owl/research_and_citation/apa_style/apa_formatting_and_style_guide/general_format.html)ting and style guide/general format.html

Im Text werden Autorin/Autor und Jahr (in Klammern) der Quelle angegeben. Wörtliche Zitate werden in Anführungszeichen gesetzt und zusätzlich in Klammern nach dem Zitat mit der entsprechenden Seitenangabe aus der Originalquelle versehen. Hier ein Beispiel: Herzog und Hertwig (2019) definieren Boosting als "evidenzbasierte Interventionen, die Entscheidungs- und Selbstkontrollkompetenzen steigern und damit die Entscheidungsautonomie von Bürger:innen bewahren" (S. 19). Auch Paraphrasen, also sinngemäße Wiedergaben von Textstellen, werden mit Seitenangaben versehen. Der vollständige Quellenbeleg (z. B. mit Auflage des Buches, Erscheinungsjahr, Verlag etc.)

befindet sich im Literaturverzeichnis. Um die Zuordnung zu ermöglichen, muss die Autoren/Autorinnen-/Jahr-Angabe im Text exakt der Angabe im Literaturverzeichnis entsprechen.

Berücksichtigen Sie: Wenn am Ende des Satzes eine Abkürzung steht, wie z. B. bei "S. 137 f." (f. steht für "folgende" und wird genutzt, wenn ein aufgegriffener Gedanke in der zitierten Quelle nicht eindeutig [kurz und prägnant] hervortritt, sondern bis auf die folgende Seite der Quelle reicht. Erstreckt sich ein aufgenommener Gedanke im Originaltext über mehrere Seiten wird ff. [Plural von f.] verwendet.), ist *kein* weiteres Satzzeichen erforderlich; der Punkt für die Abkürzung dient zugleich als Satzzeichen.

Die Einhaltung des Zitierstils wird Ihnen dadurch erleichtert, dass die im Studienbereich verwendete Literaturverwaltungs-Software *Citavi* den Zitationsstil "APA American Psychological Association (7th ed.)" unterstützt.

#### 5.6 Literaturverzeichnis

Das Literaturverzeichnis wird mit arabischen Seitenzahlen in Fortsetzung des Textteils versehen. Sämtliche zitierte Quellen sind anzugeben, in *einer* Liste in alphabetischer Reihenfolge (*nicht* geordnet nach Art der Publikation wie Bücher, Zeitschriftenartikel, Online-Quellen).

Umgekehrt darf Literatur, die nicht im Textteil nachgewiesen wird, auch nicht im Literaturverzeichnis aufgeführt werden.

Auch für das Literaturverzeichnis folgen Sie den Vorgaben (Zitierstil) der *APA*. Wenn Sie eine Literaturverwaltungs-Software verwenden, dann lassen Sie das Literaturverzeichnis von dieser erstellen.

#### 5.7 Anhang

Im Anhang werden alle wichtigen Informationen der Arbeit zusammengefasst, die aufgrund ihres Umfangs den Argumentationsablauf im Text stören würden. Lediglich die für ein tieferes Verständnis der Arbeit notwendigen Anlagen dürfen – soweit aus formalen oder sachlichen Gründen nicht in Form von Abbildungen und Tabellen darstellbar – in den Anhang aufgenommen werden. Auf jeden Bestandteil des Anhangs muss im Textteil an entsprechender Stelle verwiesen werden. Der Anhang ist auf das geringstmögliche, notwendige Maß zu beschränken.

#### 5.8 Eidesstattliche Versicherung

Die letzte Seite der wissenschaftlichen Arbeit muss eine von Ihnen eigenhändig unterschriebene eidesstattliche Versicherung aufweisen. Die Erklärung ist auf einem separaten Blatt am Schluss der wissenschaftlichen Arbeit beizufügen. Die eidesstattliche Versicherung beinhaltet folgenden Text:

"Ich versichere, dass ich die Arbeit selbstständig und ohne Benutzung anderer als der angegebenen Hilfsmittel angefertigt habe. Alle Stellen, die wörtlich oder sinngemäß aus Veröffentlichungen oder anderen Quellen entnommen sind, sind als solche kenntlich gemacht. Die Abhandlung wurde bisher in gleicher oder ähnlicher Form keiner anderen Prüfungsbehörde vorgelegt und auch noch nicht veröffentlicht."

Aalen, den Tag.Monat.Jahr

- Eigenhändige Unterschrift -

(Berndt Mustermann)

Die eidesstattliche Versicherung ist zwingend mit Ort und Datum sowie Unterschrift zu versehen.

# 6 Anhang A - Überarbeitungsübersicht

Dieser Leitfaden wurde mit dem Ziel erstellt, Ihnen eine Hilfe für die Erstellung von wissenschaftlichen Arbeiten an die Hand zu geben. Der Leitfaden wurde dabei mit großer Sorgfalt erstellt, soweit er aber von der jeweils gültigen Studien- und Prüfungsordnung abweichen sollte, geht die jeweils gültige Studien- und Prüfungsordnung als rechtlich letztverbindlich diesem Leitfaden vor.

| Datum      | Änderung        | Verantwortlicher |
|------------|-----------------|------------------|
| 27.04.2022 | Neugestaltung   | Kempen           |
| 04.04.2023 | Änderung Abgabe | Pappe            |

*Tabelle 1: Übersicht der Überarbeitungen*